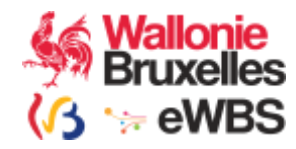

# BCED

# Service Ubo

Version : 1.0

Manuel d'utilisation

Révision : 1.0 12-02-2024

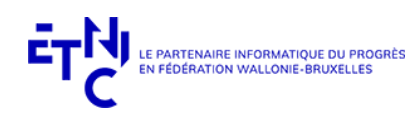

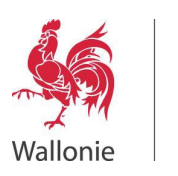

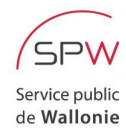

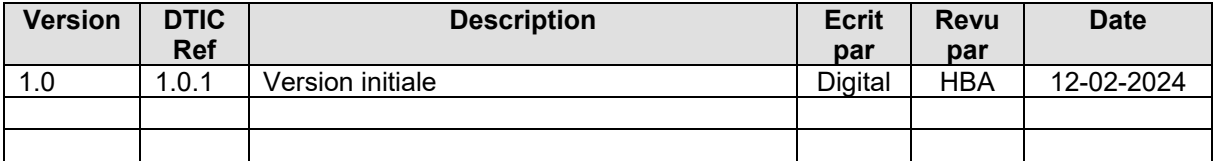

# Table des matières

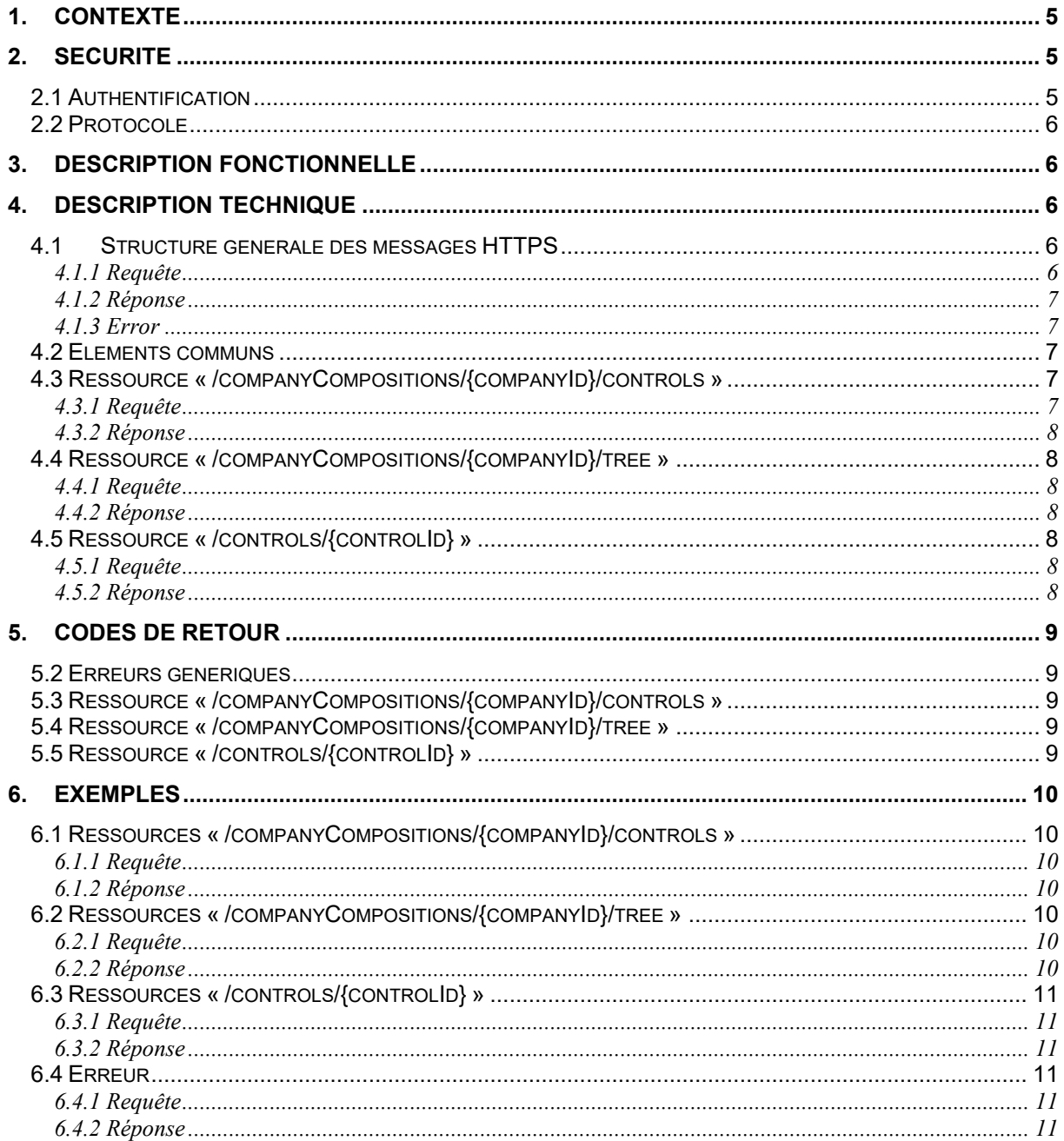

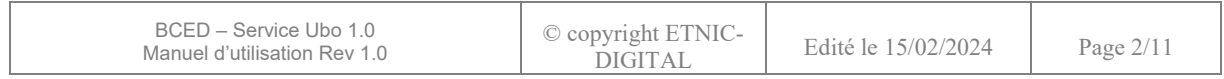

#### **Objet du document**

Ce document présente le service « Ubo » version 1.0 de la BCED. Il décrit les types de données retournés et fournit une description précise de la structure des requêtes et des réponses.

Il est destiné tant aux analystes qu'aux développeurs.

#### **Contacts**

Pour toute question ou demande d'assistance technique veuillez contacter le helpdesk de l'ETNIC.

Support général Email : <u>support@etnic.be</u> Tél : 02 / 800 10 10

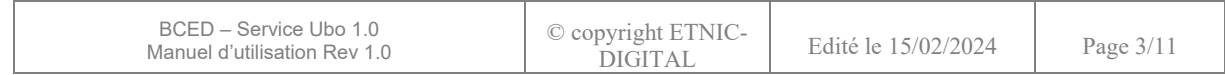

# **Résumé**

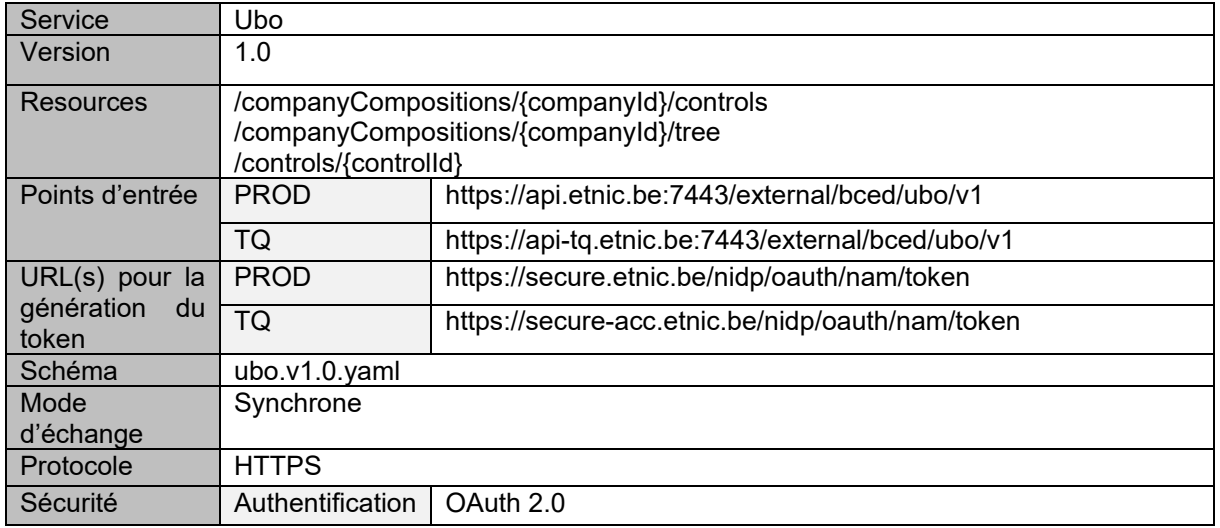

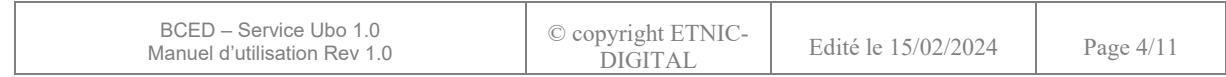

# **1. CONTEXTE**

<span id="page-4-1"></span><span id="page-4-0"></span>Cette intégration représente un développement d'une interface applicative permettant d'accéder aux données du service Ubo exposé par le SPF Finances.

# **2. SECURITE**

#### **2.1 Authentification**

<span id="page-4-2"></span>Afin de pouvoir accéder au service REST souhaité, vous devez dans un premier temps créer un compte utilisateur auprès de l'ETNIC. Il n'y a pas de procédure d'auto-enregistrement. Vous devez dès lors contacter le support de l'Etnic en demandant le suivant :

- Obtenir un compte pour une authentification OAuth2(clientId/clientSercret) associé au compte « Artefact »

L'application cliente est identifiée via un jeton « token » OAuth 2.0.

Le flux « flow » OAuth 2.0 utilisé est « Resource Owner » et l'obtention du « token » s'effectue via l'appel à une url dépendante de l'environnement d'exécution (voir les différentes valeurs possibles dans le tableau du chapitre « Résumé »).

Le token reçu est valable une heure. Il est dès lors demandé de ne pas le négocier à chaque appel. Une bonne pratique est de le renégocier 60 secondes avant son expiration. Toutefois, ce token peut aussi être invalidé pour des raisons diverses (exemple : redémarrage de serveur). Il y a donc lieu de gérer sa renégociation en cas d'invalidité.

Exemple de requête pour générer un token :

curl --location 'https://secure-acc.etnic.be/nidp/oauth/nam/token' \

--header 'Content-Type: application/x-www-form-urlencoded' \

--data-urlencode 'grant\_type=password' \

--data-urlencode 'client\_id=monClientID' \

--data-urlencode 'client\_secret=XXXXXXXXXXXXXXXXXXXXXXXX

- --data-urlencode 'username=monUser-dev' \
- --data-urlencode 'password=XXXXXXXX' \
- --data-urlencode 'scope=profile'

L'autorisation d'accès à l'api est effectuée sur plusieurs critères :

- Ressource
- Méthode (verbe HTTP(S))
- Contexte (Context)
- Organisation autorisée

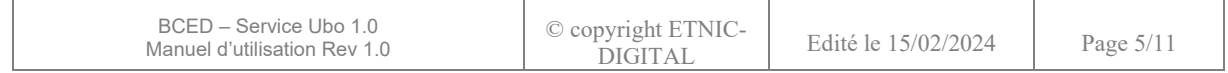

## **2.2 Protocole**

<span id="page-5-1"></span><span id="page-5-0"></span>Les informations sont obtenues de manière synchrone par un appel à l'api. Le protocole de communication est RESTful via HTTPS.

# **3. DESCRIPTION FONCTIONNELLE**

Les fonctionnalités offertes par l'api sont :

• Obtention des contrôles de premier niveau d'une organisation à partir de son identifiant.

Cette fonctionnalité est couverte par la ressource : « /companyCompositions/{companyId}/controls », méthode http « GET ».

- Obtention de la structure de contrôle d'une organisation à partir de son identifiant. Cette fonctionnalité est couverte par la ressource : « /companyCompositions/{companyId}/tree », méthode http « GET ».
- <span id="page-5-2"></span>• Recherche des contrôles par l'identifiant du contrôle. Cette fonctionnalité est couverte par la ressource : « /controls/{controlId} », méthode http « GET ».

#### **4. DESCRIPTION TECHNIQUE**

Les termes en **rouge-gras** dans tous les tableaux de ce chapitre spécifient :

- en requête : le paramètre est obligatoire

<span id="page-5-3"></span>- en réponse : la propriété sera toujours retournée, même vide.

#### **4.1 Structure générale des messages HTTPS**

Cette section décrit les paramètres HTTPS communs à toutes les requêtes et toutes les réponses, indépendamment de la ressource appelée.

#### **4.1.1 Requête**

<span id="page-5-4"></span>Toute requête doit introduire les paramètres de type « header » suivants (en plus des paramètres « header » standards) :

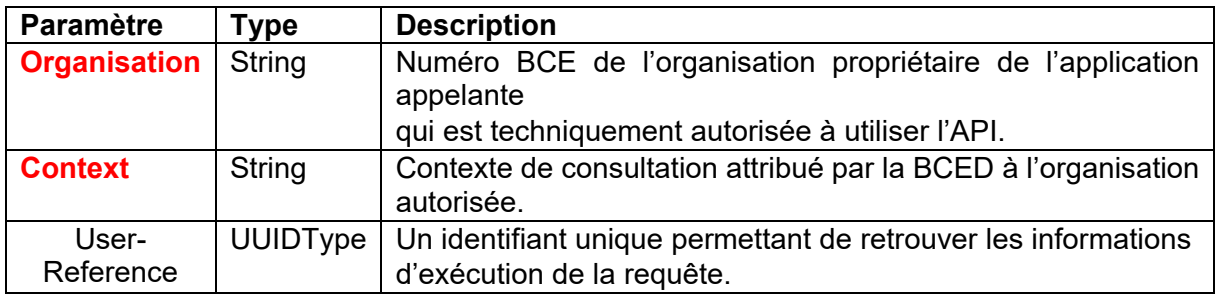

Exemple : Organisation: 0316123456 Context: <LEGAL\_CONTEXT>

#### User-Reference: a6ac2c38-53e9-46f3-b60c-9630630217d9

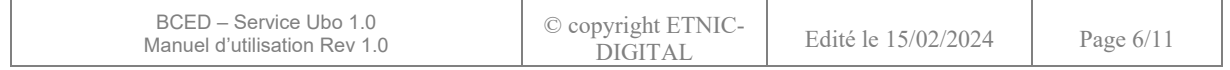

#### **4.1.2 Réponse**

<span id="page-6-0"></span>Toute réponse contient la propriété suivante dans le header (en plus des propriétés standards) :

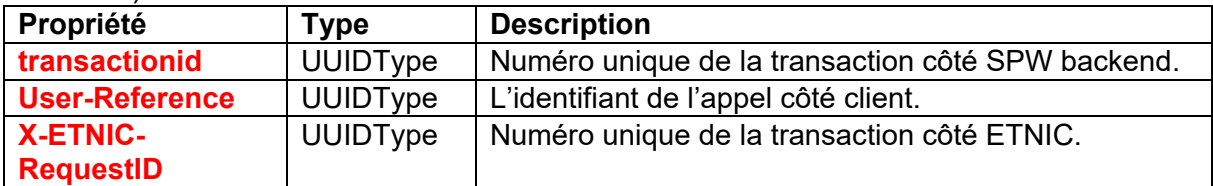

#### **4.1.3 Error**

<span id="page-6-1"></span>En cas d'erreur, une propriété complémentaire est contenue dans le header (en plus des propriétés standards) :

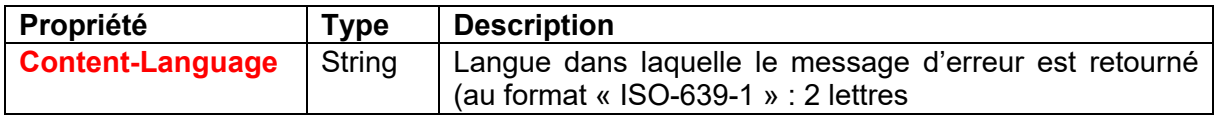

#### **4.2 Eléments communs**

<span id="page-6-2"></span>Aucun élément commun n'est décrit dans ce document.

# **4.3 Ressource « /companyCompositions/{companyId}/controls »**

<span id="page-6-4"></span><span id="page-6-3"></span>Obtention des contrôles de premier niveau d'une organisation à partir de son identifiant.

#### **4.3.1 Requête**

Le paramètre suivant est de type « template » :

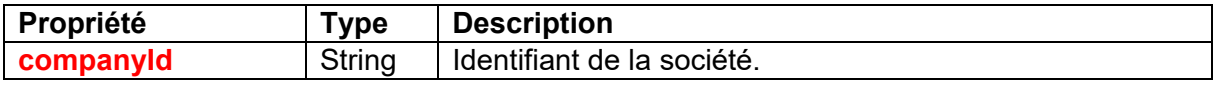

Le paramètre suivant est de type « query » :

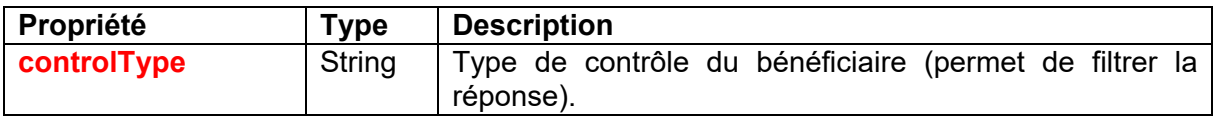

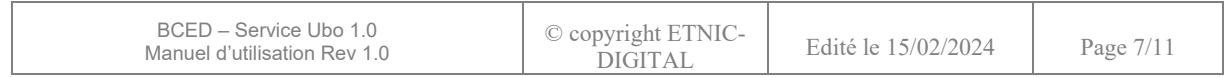

#### **4.3.2 Réponse**

<span id="page-7-0"></span>La propriété de cette réponse est :

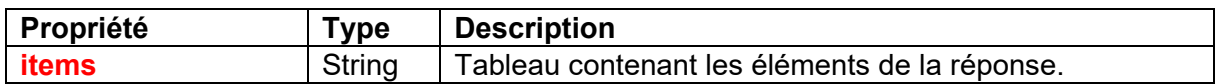

Pour le détail et les explications du type « ResumedControlDTO », voir le contrat YAML et la « Documentation MINFIN ».

#### **4.4 Ressource « /companyCompositions/{companyId}/tree »**

<span id="page-7-2"></span><span id="page-7-1"></span>Obtention de la structure de contrôle d'une organisation à partir de son identifiant.

#### **4.4.1 Requête**

Le paramètre suivant est de type « query » :

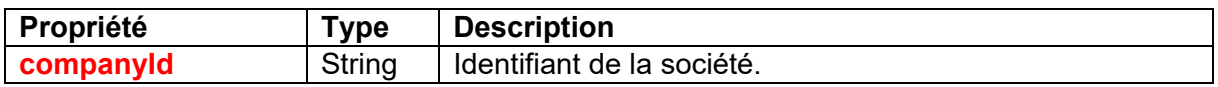

#### **4.4.2 Réponse**

<span id="page-7-3"></span>La propriété de cette réponse est :

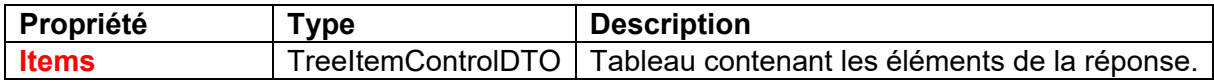

Pour le détail et les explications du type « TreeItemControlDTO », voir le contrat YAML et la « Documentation MINFIN ».

#### **4.5 Ressource « /controls/{controlId} »**

<span id="page-7-4"></span>Recherche des contrôles par l'identifiant du contrôle.

#### **4.5.1 Requête**

<span id="page-7-5"></span>Le paramètre suivant est de type « query » :

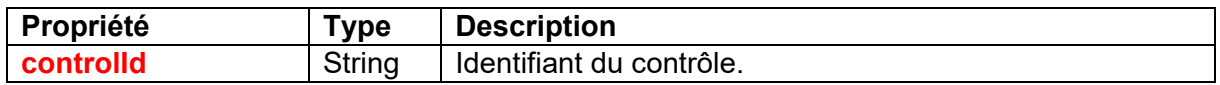

#### **4.5.2 Réponse**

<span id="page-7-6"></span>La propriété de cette réponse est :

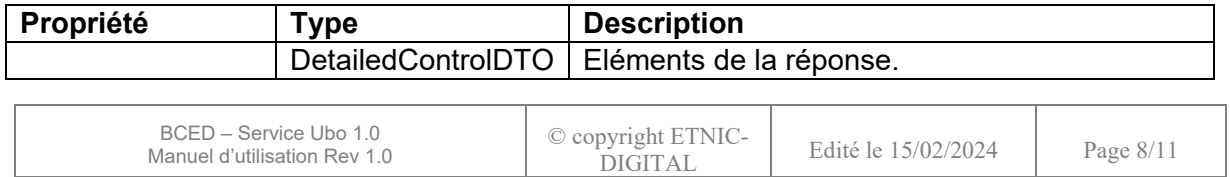

Pour le détail et les explications du type « DetailedControlDTO », voir le contrat YAML et la « Documentation MINFIN ».

# **5. CODES DE RETOUR**

<span id="page-8-0"></span>Les codes retour repris dans ce chapitre sont des codes métier. Cela signifie que ce sont ceux retournés avec le statut HTTP 400,405 ou 502. Tous les autres statuts HTTP ne retournent que les

informations standards.

En cas d'erreur, le message de retour contient les éléments suivants :

- type : composé de "https://api.wallonie.be/docs/code/v1/return-codes/" suivi du codage de l'erreur. Ce codage s'effectue grâce à deux nombres, le premier étant la catégorie, le deuxième étant le code. Ces deux nombres sont retournés avec le format catégorie#code. Les catégories, codes et messages correspondants (placé dans l'élément « title ») susceptibles d'être retournés sont repris dans les tableaux suivants.
- title : message correspondant aux catégorie/code d'erreurs définis dans l'entité « type »
- status : rappel du status retourné par l'application fournisseur
- detail : information complémentaire par rapport au message d'erreur (entité « title »)
- instance : composé de "transactionId:" suivi du numéro unique de la transaction

#### **5.2 Erreurs génériques**

<span id="page-8-1"></span>Les erreurs de ce paragraphe sont susceptibles d'être retournées par toutes les ressources.

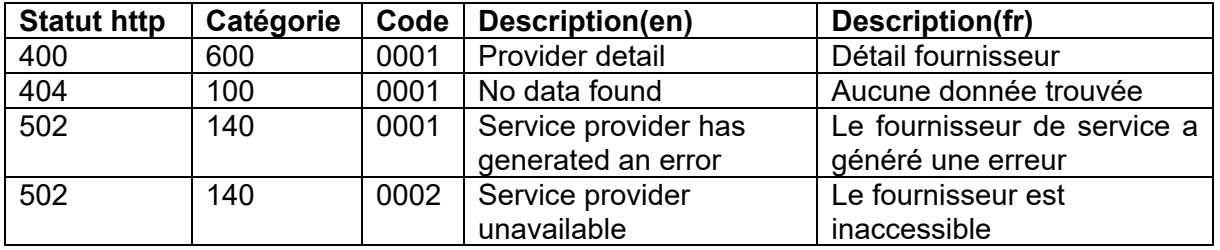

#### **5.3 Ressource « /companyCompositions/{companyId}/controls »**

<span id="page-8-3"></span><span id="page-8-2"></span>Auncun statut complémentaire pour cette ressource.

#### **5.4 Ressource « /companyCompositions/{companyId}/tree »**

<span id="page-8-4"></span>Auncun statut complémentaire pour cette ressource.

#### **5.5 Ressource « /controls/{controlId} »**

Auncun statut complémentaire pour cette ressource.

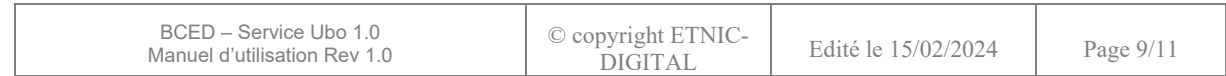

#### **6. EXEMPLES**

## <span id="page-9-1"></span><span id="page-9-0"></span>**6.1 Ressources « /companyCompositions/{companyId}/controls »**

#### **6.1.1 Requête**

<span id="page-9-2"></span>Paramètres utilisés :

- $-$  companyId = 0668438381
- controlType = OTHER

<span id="page-9-3"></span>Uri correspondante : « /companyCompositions/0668438381/controls?controlType=OTHER »

#### **6.1.2 Réponse**

```
\overline{[}{
"beneficiaryName" : "TEST CTRLTYPE",
"beneficiaryIdentifier" : "76510906467",
"controlId" : 1768250,
"beneficiaryType" : "PERSON",
"controlType" : "PERCENT",
"percentInVote" : 100.0,
"percent" : 100.0,
"derogated" : false
}
]
```
# <span id="page-9-4"></span>**6.2 Ressources « /companyCompositions/{companyId}/tree »**

#### **6.2.1 Requête**

<span id="page-9-5"></span>Paramètre utilisé :  $-$  companyId = 0668438480

Uri correspondante : « /companyCompositions/0668438480/tree »

#### **6.2.2 Réponse**

```
\Gamma{
"control" : {
"beneficiaryName" : "TESTB UBO",
"beneficiaryIdentifier" : "76510906467",
"controlId" : 1768250,
"beneficiaryType" : "PERSON",
"controlType" : "PERCENT",
"percentInVote" : 100.0,
"percent" : 100.0,
"derogated" : false
```
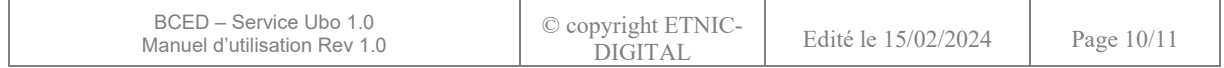

```
}
      }
\overline{1}
```
#### <span id="page-10-0"></span>**6.3 Ressources « /controls/{controlId} »**

#### **6.3.1 Requête**

<span id="page-10-1"></span>Paramètre utilisé : - controlId = 1768250

Uri correspondante : « /controls/1768250 »

#### **6.3.2 Réponse**

```
{
"controlId" : 1768250,
"controlType" : "PERCENT",
"beginDate" : "2022-06-02",
"percentInVote" : 100.0,
"percent" : 100.0,
 "beneficiary" : {
 "identifier" : "76510906467",
"type" : "PERSON",
"firstName" : "TESTB",
"lastName" : "UBO",
"birthDate" : "1976-11-09"
},
"companyIdentifier" : "0668438480",
"comment" : "",
"derogated" : false,
"documents" : [ ]
}
```
#### <span id="page-10-3"></span>**6.4 Erreur**

#### **6.4.1 Requête**

<span id="page-10-4"></span>Paramètre utilisé :  $-$  companyId = 0845110124

Uri correspondante : « /companyCompositions/0845110124/controls »

#### **6.4.2 Réponse**

<span id="page-10-5"></span>{ "type" : "https://api.wallonie.be/docs/code/v1/return-codes/140#00002", "title" : "Service provider unavailable", "status" : 502, "instance" : "transactionId:b5a65eb2-2cb3-66e6-2683-047d2342d66d" }

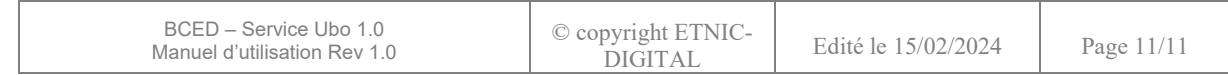